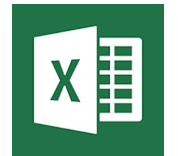

# Excel - Remise à niveau

**05 juin 28 juin 14 août 30 août**

**Certification : OU** 

**Nantes / Rennes : 275 € HT 26 nov. Brest / Le Mans : 275 € HT 04 nov.**

*Mise à jour nov. 2023*

**Durée** 1 jour (7 heures )

*« Délai d'accès maximum 1 mois »*

#### **OBJECTIFS PROFESSIONNELS**

- Réaliser et mettre en forme des tableaux Excel intégrant des calculs
- Utiliser les fonctionnalités fondamentales du logiciel ; insérer des formules sur les données
- Manipuler la structure d'un tableau
- Paramétrer le tableau pour préparer l'impression
- Cette formation prépare aux certifications TOSA/PCIE/MOS (en sus, nous consulter)

#### **PARTICIPANTS**

Toute personne désirant améliorer ses connaissances Excel

#### **PRE-REQUIS**

 Utilisateurs connaissant l'environnement Windows et ayant pratiqué Excel en autodidacte ou suivi une formation Excel sans l'avoir mis en pratique

#### **MOYENS PEDAGOGIQUES**

- Réflexion de groupe et apports théoriques du formateur
- Travail d'échange avec les participants sous forme de
- Utilisation de cas concrets issus de l'expérience professionnelle
- Validation des acquis par des questionnaires, des tests d'évaluation, des mises en situation et des jeux pédagogiques.
- Remise d'un support de cours.

#### **MODALITES D'EVALUATION**

- Feuille de présence signée en demi-journée,
- Evaluation des acquis tout au long de la formation,
- Questionnaire de satisfaction,
- Positionnement préalable oral ou écrit,
- Evaluation formative tout au long de la formation,
- Evaluation sommative faite par le formateur ou à l'aide des certifications disponibles,
- Sanction finale : Certificat de réalisation, certification éligible au RS selon l'obtention du résultat par le stagiaire

#### **MOYENS TECHNIQUES EN PRESENTIEL**

 Accueil des stagiaires dans une salle dédiée à la formation, équipée d'ordinateurs, d'un vidéo projecteur d'un tableau blanc et de paperboard. Nous préconisons 8 personnes maximum par action de formation en présentiel

#### **MOYENS TECHNIQUES DES CLASSES EN CAS DE FORMATION DISTANCIELLE**

- A l'aide d'un logiciel comme Teams, Zoom etc... un micro et éventuellement une caméra pour l'apprenant,
- suivez une formation uniquement synchrone en temps réel et entièrement à distance. Lors de la classe en ligne, les apprenants interagissent et comuniquent entre eux et avec le formateur.
- Les formations en distanciel sont organisées en Inter-Entreprise comme en Intra-Entreprise.
- L'accès à l'environnement d'apprentissage (support de cours, labs) ainsi qu'aux preuves de suivi et d'assiduité (émargement, évaluation) est assuré. Nous préconisons 4 personnes maximum par action de formation en classe à distance

#### **ORGANISATION**

Les cours ont lieu de 9h à 12h30 et de 14h à 17h30.

#### **PROFIL FORMATEUR**

- Nos formateurs sont des experts dans leurs domaines d'intervention
- Leur expérience de terrain et leurs qualités pédagogiques constituent un gage de qualité.

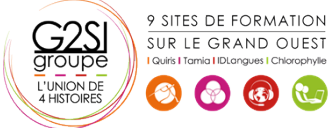

Contactez-nous au 02 90 01 32 10.

aginius

#### **A L'ATTENTION DES PERSONNES EN SITUATION DE HANDICAP**

 Les personnes atteintes de handicap souhaitant suivre cette formation sont invitées à nous contacter directement, afin d'étudier ensemble les possibilités de suivre la formation.

### **Programme de formation**

#### **Consolidation des fonctionnalités de base (01h15)**

- Rappel sur la terminologie des objets : la barre d'outil d'accès rapide, le ruban, les onglets, les groupes, le menu Backstage
- Les onglets contextuels (images, tableaux, graphiques…)
- Le lanceur de boite de dialogue
- Découverte des différentes modes d'affichage
- Réglage du Zoom
- Créer, enregistrer, imprimer des classeurs

#### **Sélections, poignée de recopie et série (00h30)**

- Utilisation de la poignée de recopie
- Modification des options de recopie à l'aide de la balise
- Création des séries à l'aide de la boite de dialogue (jours ouvrés, mois, année, …)

#### **Saisir des données et des formules de calculs (01h15)**

- Différencier les types de données (texte, nombres... )
- Saisir, modifier, corriger, copier et déplacer des données
- Création des formules de calculs simples : opérateurs +, -, \*, /
- Utilisation des formules automatiques (somme, moyenne, …)
- Utilisation de l'assistant fonction
- Recopier des formules
- Utilisation des références relatives et absolues

#### **Les mises en forme (00h45)**

- Rappel sur la mise en forme des cellules : police, alignement, bordures, …
- Définition d'un format de nombres
- Ajustement de la largeur des colonnes, de la hauteur des lignes
- Utilisation de la mise en forme conditionnelle (mise en surbrillances, jeux d'icônes)

#### **Les graphiques (02h00)**

- Rappel sur la création d'un graphique
- Outil d'aide au choix du type de graphique
- Gérer son graphique
- Sélection des éléments d'un graphique
- Ajouter et supprimer des éléments
- Mettre en forme des éléments du graphique
- Modification des éléments textuels du graphique
- Légende et zone de traçage

9 SITES DE FORMATION SUR LE GRAND OUEST

 $\left(\begin{array}{cc} \sqrt{16} & 0 \\ 0 & 0 \end{array}\right)$ 

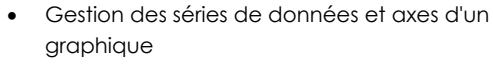

- Utilisation des options des types de graphiques
- Imprimer et mettre en page un graphique

#### **Impression des classeurs (00h45)**

- Insertion d'un saut de page
- Mis en page le classeur (orientation, marges, …)
- Création des entêtes et pieds de pages
- Présentation d'un tableau en ligne

## aginius